## **Configuring user profile retrieval**

See also: [Customizing user profile retrieval](https://www.esup-portail.org/wiki/display/PROJHELPDESK/Customizing+user+profile+retrieval)

- [Attributes printed](#page-0-0)
- [Tetsvalues](#page-0-1)

User profiles are retrieved from the LDAP directory, using the following properties (set in **/properties/config.properties**).

## <span id="page-0-0"></span>Attributes printed

The (comma-separated) list of the LDAp attributes that will be printed:

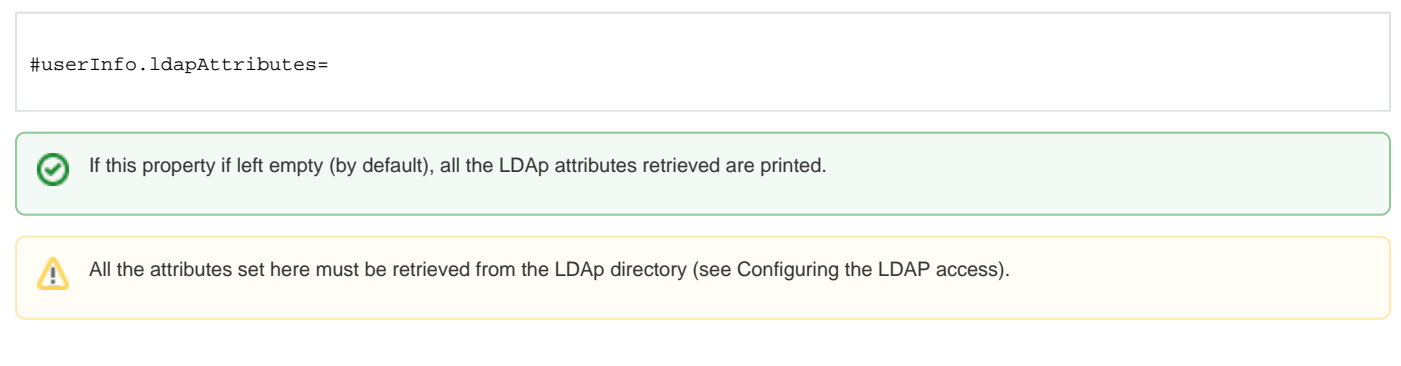

## <span id="page-0-1"></span>**Tetsvalues**

This property is used when running the ant task **test-user-info**:

#userInfo.testUserId=paubry